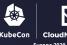

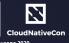

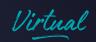

## Multicloud Vitess Over Network Service Mesh

John Watson

Site Reliability Engineer

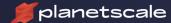

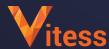

&

Tim Swanson

Senior Tech Leader

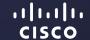

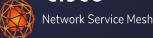

#### Who we are...

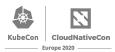

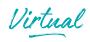

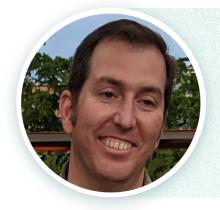

#### Tim Swanson - Senior Tech Leader

- Emerging Technologies & Innovation @Cisco
- @tiswanso, cncf slack: tiswanso

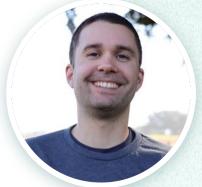

#### John Watson - Site Reliability Engineer

- SRE for PlanetScaleDB
- @wizputer, cncf slack: dctrwatson

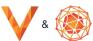

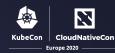

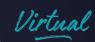

## Vitess + NSM virtual L3

**Use-Cases** 

NSM vL3 Interdomain

Vitess Integration Architecture & Demo

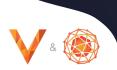

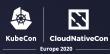

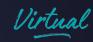

# Use-Cases Vitess multicloud

### **Data Replication**

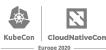

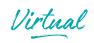

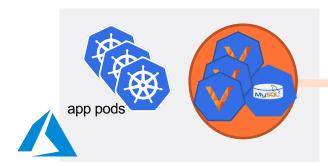

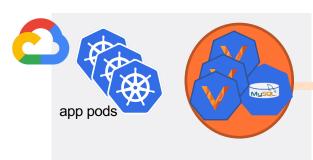

You want these
Vitess pods to be
able to
securely
communicate
for DB
replication.

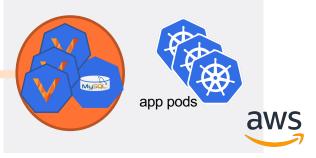

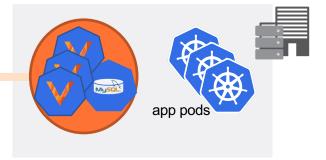

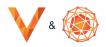

#### **Data Location**

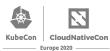

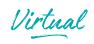

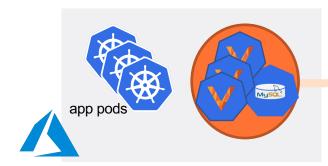

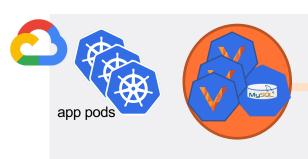

You want these
Vitess pods to be
able to
securely
communicate
to allow sharding to
meet data location
regulations

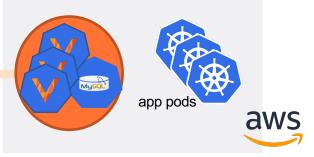

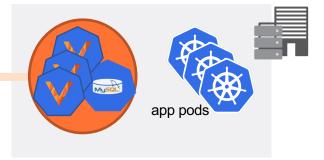

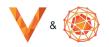

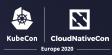

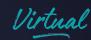

# Architecture Vitess multicloud

#### Vitess Cell

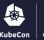

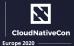

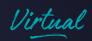

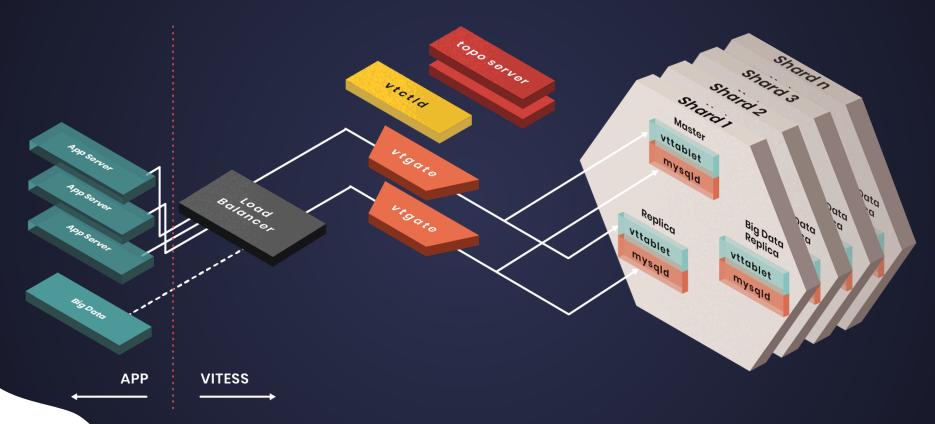

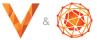

#### Vitess Multi-cell

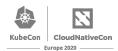

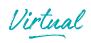

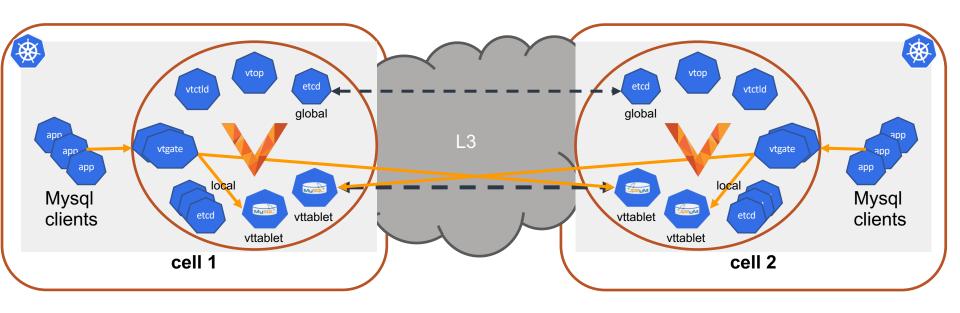

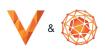

## Vitess multicloud deployments CloudNativeCon Europe 2020

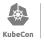

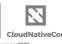

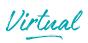

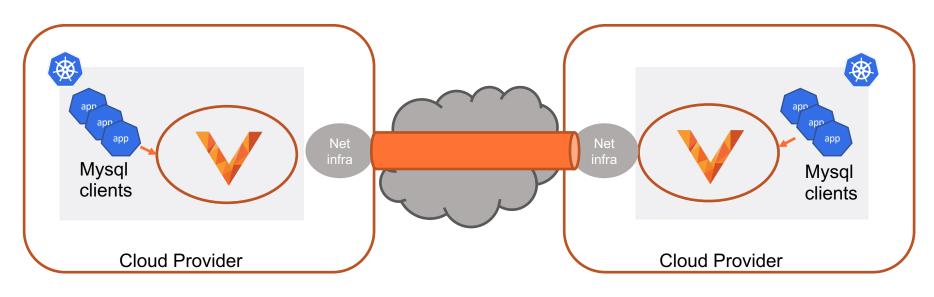

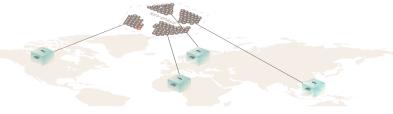

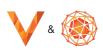

## Take-aways

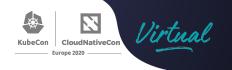

- Vitess relies on networking provided to the Kubernetes pods
- Multicloud networking:
  - Organizations' networking and security requirements must be implemented for each Kubernetes cluster
  - Most solutions require linking entire clusters' networks to infra and using cloud-specific & K8s network policy to allow access to only specific workloads
    - Administrative coordination toil

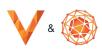

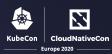

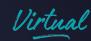

## NSM + vL3 Interdomain private network

#### NSM in a nutshell

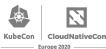

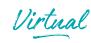

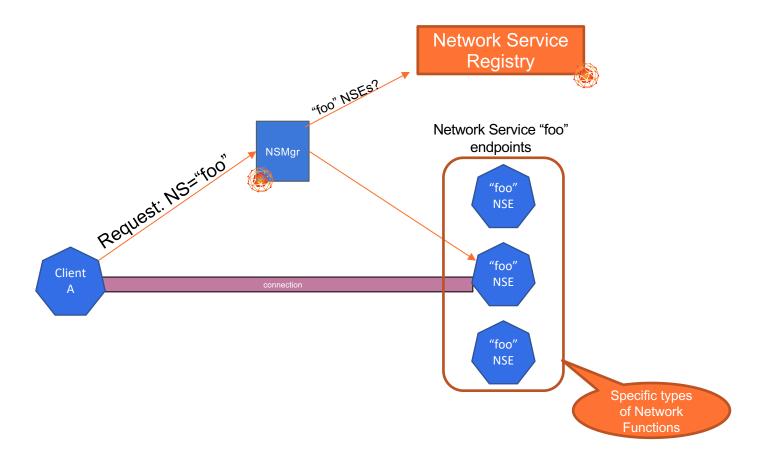

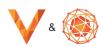

### NSM on K8s (single domain)

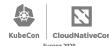

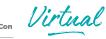

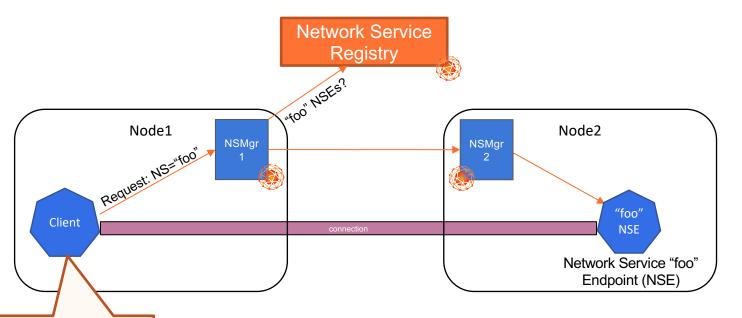

apiVersion: v1
kind: Deployment
metadata:

name: client-workload

annotations:

ns.networkservicemesh.io: foo

#### NSMgr's per Node:

- Find NSEs from NSR & choose
- Help negotiate connection parameters
- Manage local NSM Forwarder (handles cross connects)

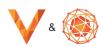

#### **NSM Interdomain**

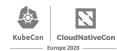

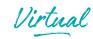

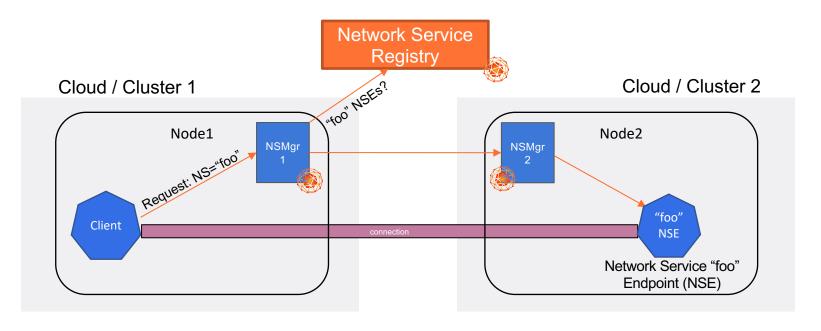

Same control-plane message flow as single domain

Network Service Registry has interdomain view

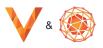

#### NSM virtual L3 NSE

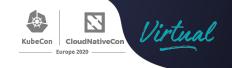

- Acts as L3 GW router between client pods and other peer NSEs
- connectivity domain = Peered vL3 NSEs and client workloads
- Acts as both a NS client and NS endpoint for NSM connections
- Uses NSM interdomain to find and request connections to other NSEs
- Exchanges L3 IP and route information via Network Service request message flow

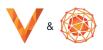

#### NSM vL3

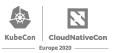

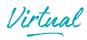

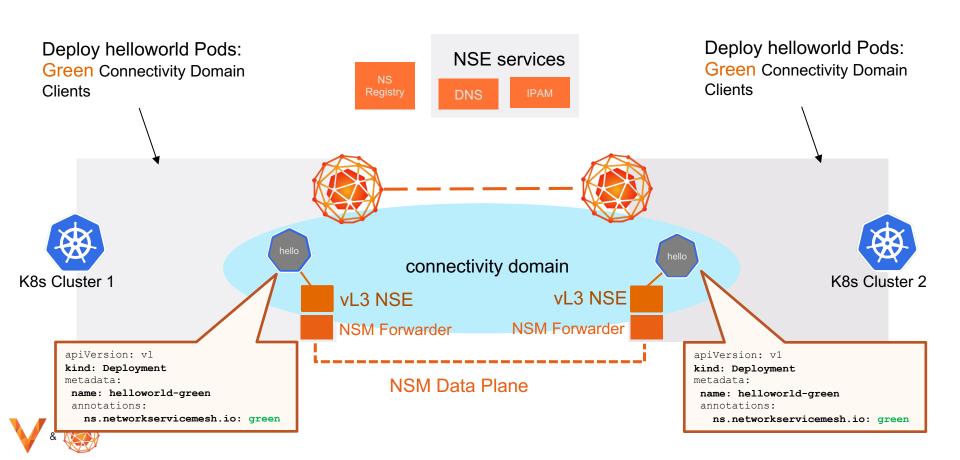

## vL3 connectivity domains

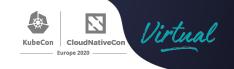

- Workload clients "opt-in" to join connectivity domain
- Non-connectivity domain workloads can only access connectivity domain workloads via local cluster K8s networking (CNI path)
  - They cannot access workloads via the connectivity domain (NSM) path
    - No need for network policy for inter-cluster service access

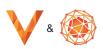

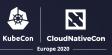

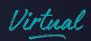

## Integration Vitess + NSM vL3

## Vitess + vL3 deployments arch CloudNativeCon Europe 2020

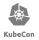

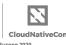

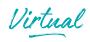

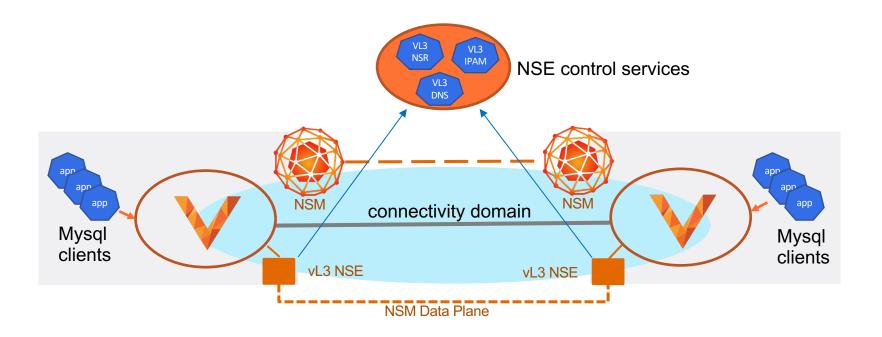

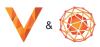

## Vitess + vL3 deployments arch CloudNativeCon Europe 2020

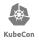

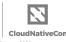

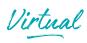

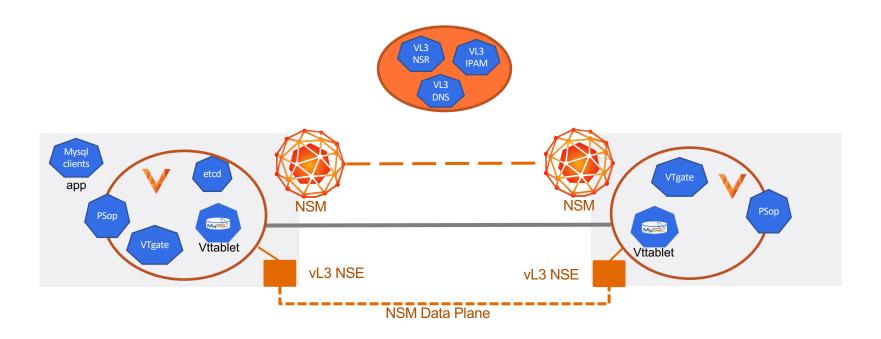

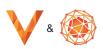

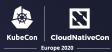

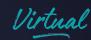

## Integration Demo

#### **Demo Details**

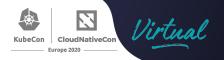

#### Pre-setup:

2 K8s clusters with NSM installed NSE control services setup in 3<sup>rd</sup> cluster with DNS zone

#### Demo Flow

- Deploy virtual L3 Network Service Endpoints (NSEs) in each cluster configured for connectivity domain named "vitess"
- 2. Deploy Vitess pods to both clusters as virtual L3 NS clients
- 3. Use Vitess to create database table and shard config
- 4. Show how shards are split between clusters (cells)
- 5. Show replication across clusters via fail-over
  - 1. Intercluster network provided via connectivity domain

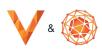

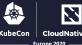

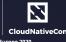

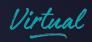

#### References

NSM + vL3

NSM:

vL3 NSE:

https://networkservicemesh.io/

https://github.com/cisco-app-networking/nsm-nse

#### Vitess

Vitess

PlanetScale operator

https://vitess.io/

https://docs.planetscale.com/vitess-operator/overview

#### The Vitess Schedule

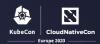

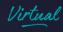

#### Tuesday, 18 August

- 14:30 CEST
  - Vitess Intro: How to Migrate a MySQL Database to Vitess Sugu Sougoumarane & Morgan Tocker, PlanetScale
- 16:21 CEST
  - Sponsored Keynote: Network, Please Evolve: Chapter 3, Stretching Out Vijoy Pandey,
     Vice President and CTO of Cloud, Cisco

#### Wednesday, 19 August

- 14:30 CEST
  - Zero Downtime Data Relocation with Vitess Liz van Dijk & Deepthi Sigireddi, PlanetScale
- 16:55 CEST
  - Vitess Deep Dive: Deployment Design Dan Kozlowski & Andres Taylor, PlanetScale
  - Multicloud Vitess over Network Service Mesh Tim Swanson, Cisco & John Watson, PlanetScale

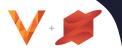

#### **NSM Talks**

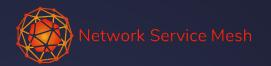

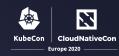

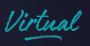

NSMcon EU: <a href="https://nsm.dev/events/nsmconeu2020">https://nsm.dev/events/nsmconeu2020</a>

#nsm-interdomain-functional-walkthrough-use-cases-and-demo #using-dns-to-smooth-your-nsm-adoption

#### Thursday, 20 August

- 13:45 CEST
  - Episode IV: A New Network Service Mesh Fredrick Kautz, Doc.ai & Nikolay Nikolaev,
     VMware

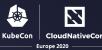

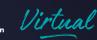

## About John Watson

# slack dctrwatson

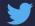

@wizputer

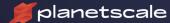

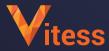

#### About Tim Swanson

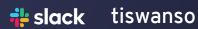

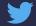

@tiswanso

illilli CISCO

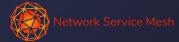

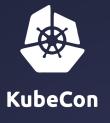

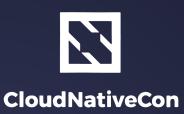

Europe 2020

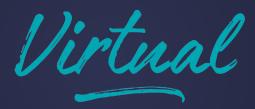

## Thank you!